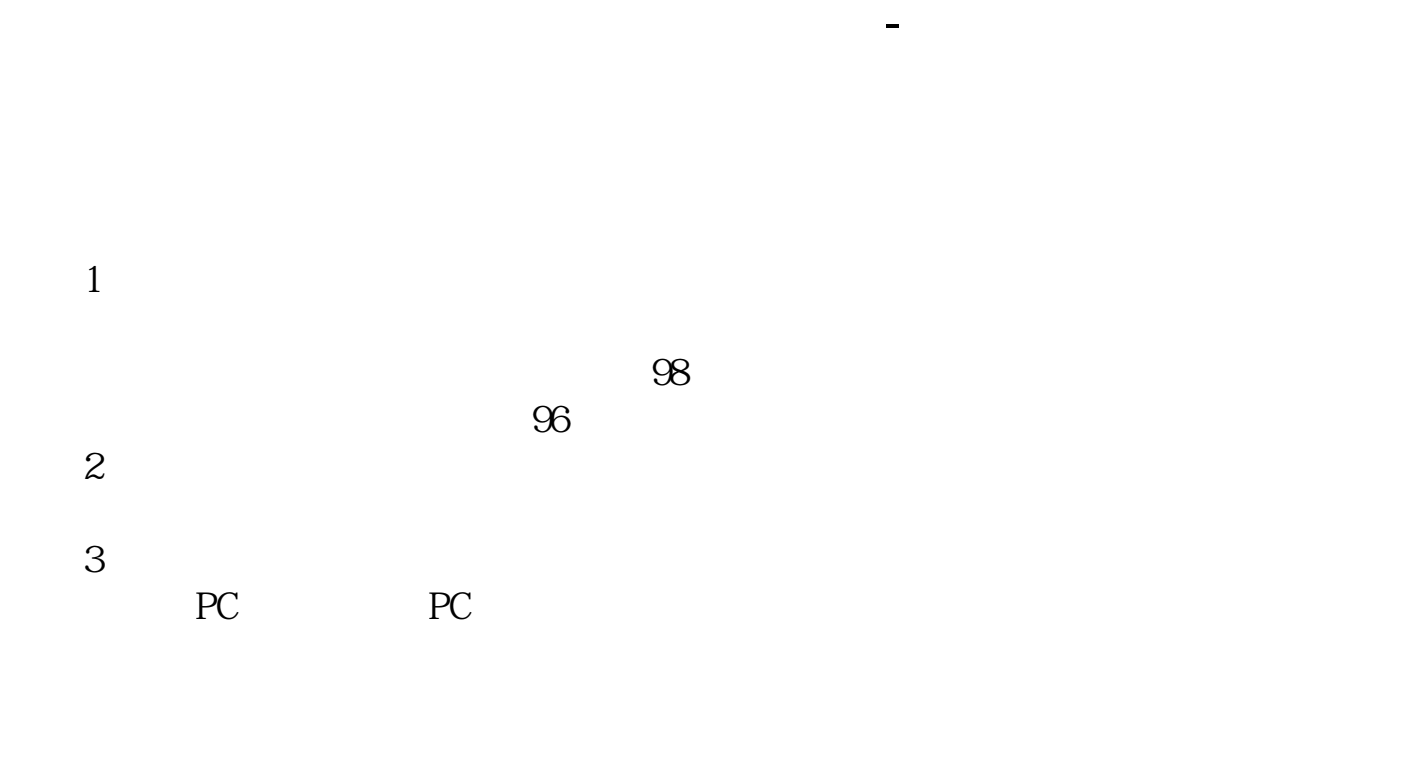

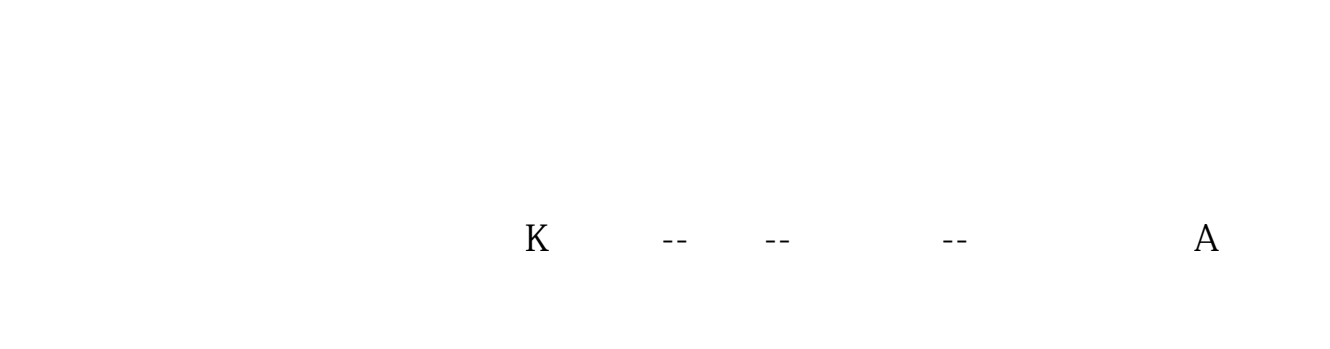

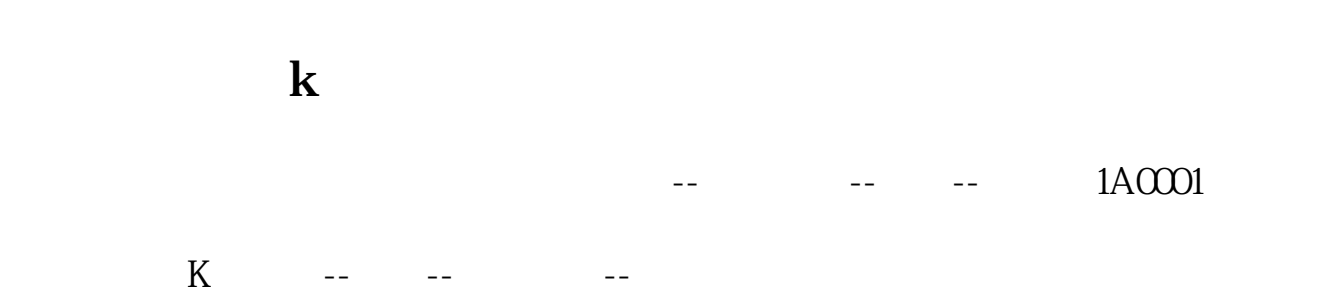

这样就实现了页面显示大盘的走势k线图和个股走势k线图并列进行对照了。

 $K$ 

 $\overline{X}$ ,  $\overline{X}$  ok

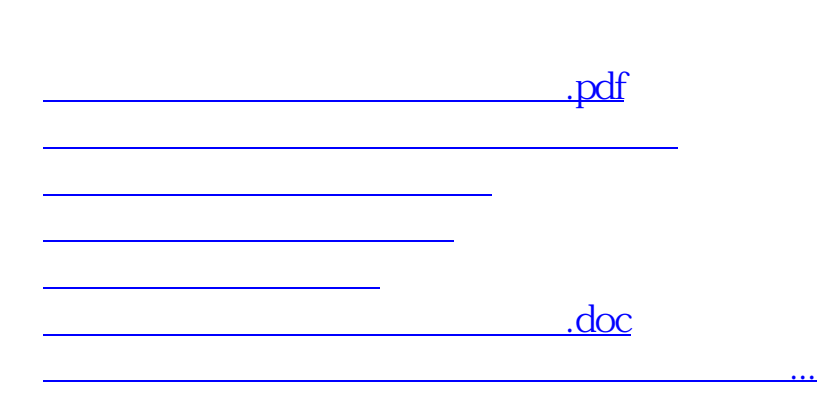

**六、同花顺的软件怎么查大盘历史k线?**

<https://www.gupiaozhishiba.com/store/9923153.html>